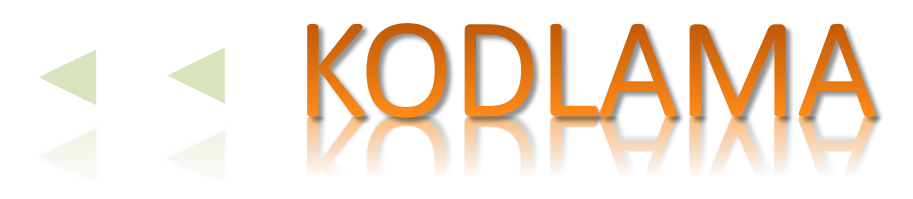

Öğr.Gör.Erkan HÜRNALI

# **Algoritma Geliştirme**

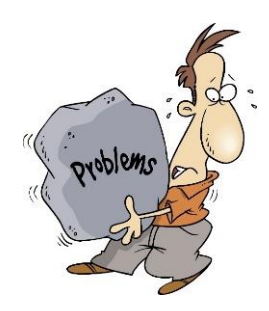

#### Problem

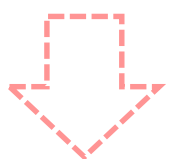

- Notları Al
- Ortalamayı Hesapla
- 
- 1. Başla
	- 2. Vize ve Final Notlarını Oku
	- 3. Ortalamayı Hesapla
	- 4. Ekrana Yaz
	- 5. Dur

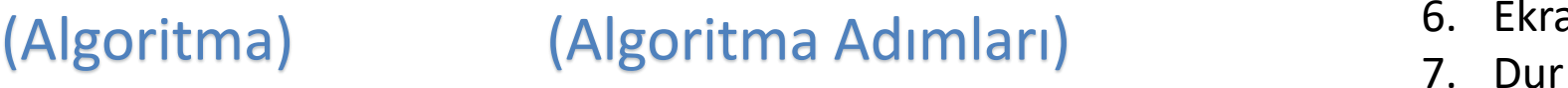

- 1. Başla
- 2. Vize Notunu Oku
- 3. Eğer Girilen Vize Notu
	- Alfasayısal ise veya
	- 0..100 arasında değilse 2. adıma dön
- 4. Final Notunu Oku
	- …
- 5. Ortalama = Vize  $*$  0,4 + Final  $*$  0,6
- 6. Ekrana Yaz (Ortalama)
- 

#### (İyileştirilmiş Algoritma Adımları)

## Kodlama

- 1. Başla
- 2. Vize Notunu Oku
- 3. Eğer Girilen Vize Notu
	- Alfasayısal ise veya
	- 0..100 arasında değilse 2. adıma dön
- 4. Final Notunu Oku
	- …
- 5. Ortalama = Vize  $*$  0,4 + Final  $*$  0,6
- 6. Ekrana Yaz (Ortalama)
- 7. Dur

#### (İyileştirilmiş Algoritma Adımları)

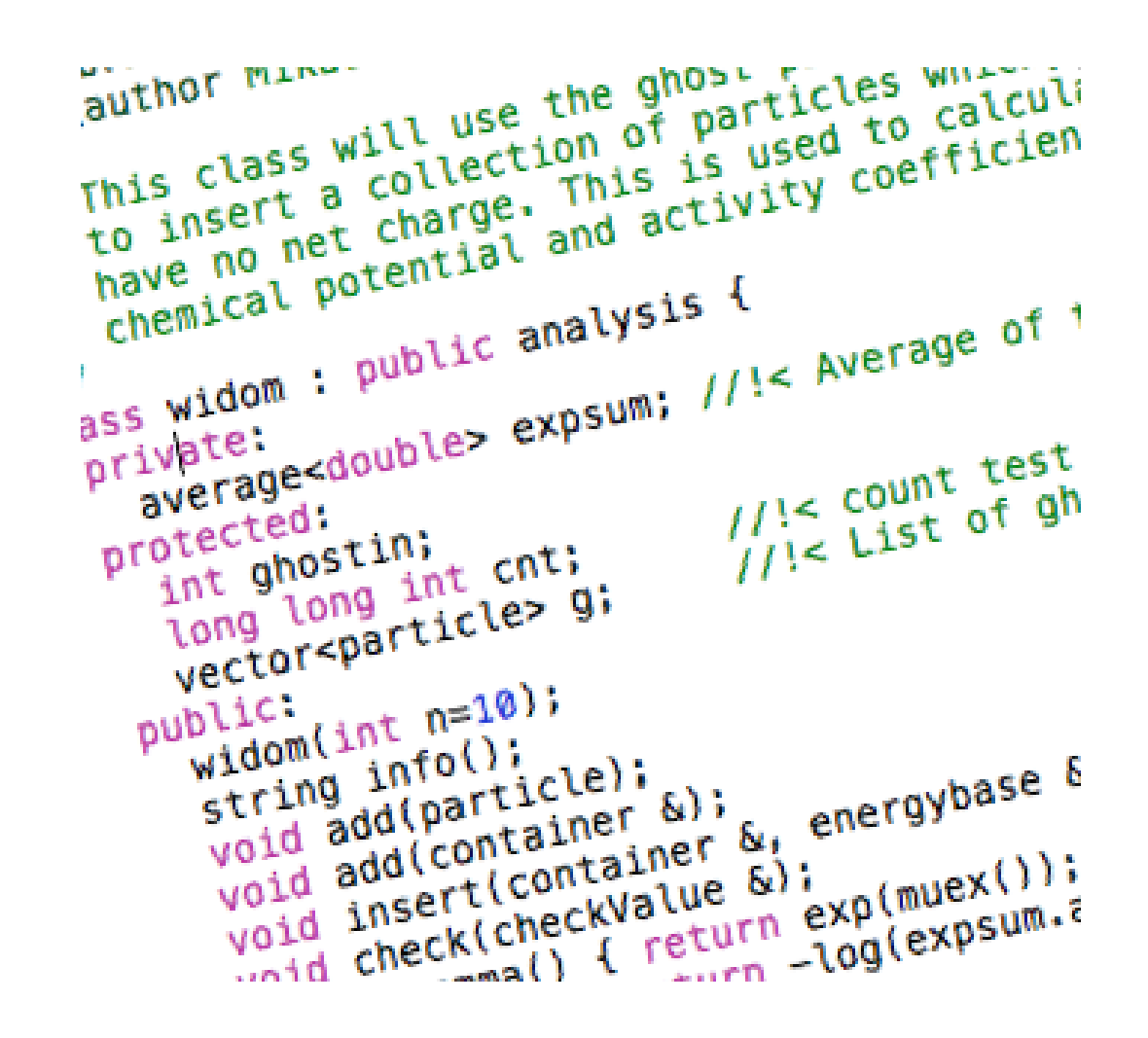

### **Kodlama**

- Bilgisayarlar da problemleri tıpkı bizler gibi çözmeye çalışır.
- Kullanıcı tarafından kendisine verilen komutları adım adım uygulayarak problemin çözümüne ulaşır.
- Kullandığımız yazılımların tamamı «kod» adı verilen bilgisayarın anlayacağı dilde yazılmış özel komutlardan oluşur.
- Bu kodlar programcılar tarafından yazılır.

# **Code Monkey**

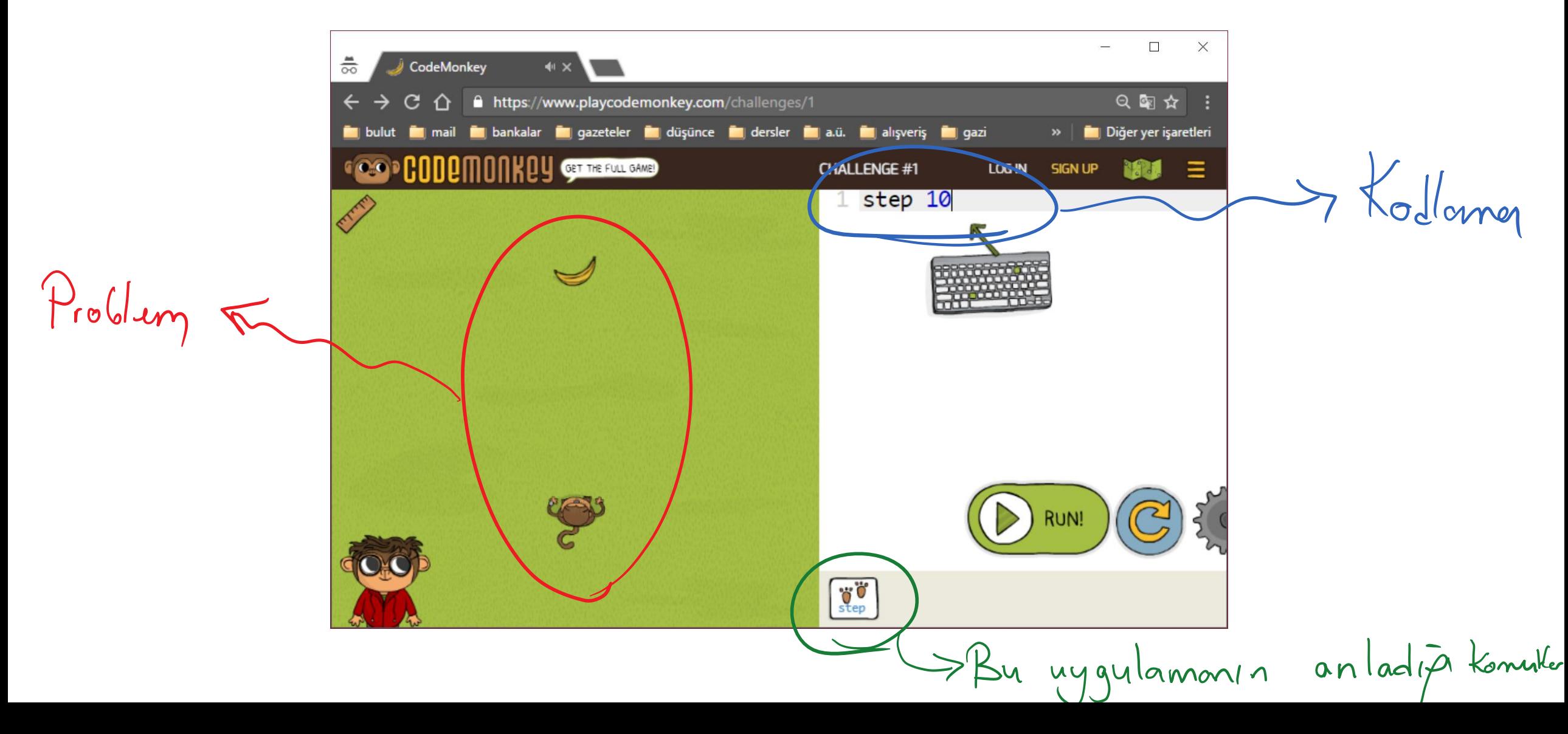

#### **Code Monkey - Komutlar**

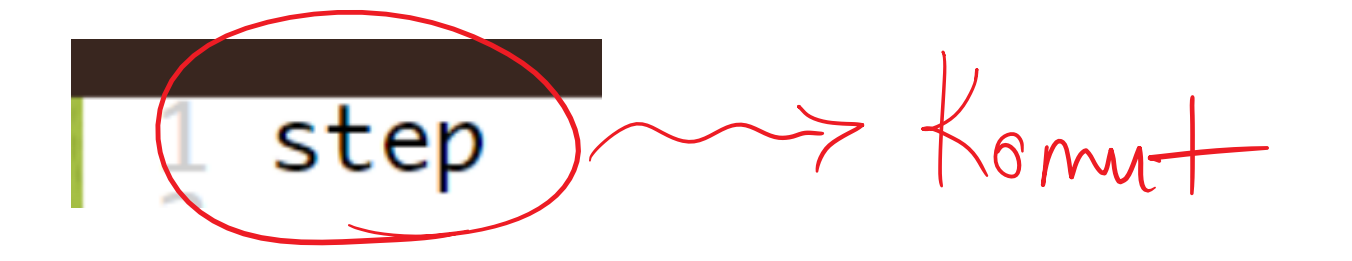

Adim, élerle v6.

#### **Code Monkey - Parametre**

**Code Monkey - Parametre** 1 turn (19/45) Persent (Salét Saye)

1 turn To banana ) Marmetre (Bazta Bir Nesne)

Hoveketti de dabilir.

#### Code Monkey - Yardımcı Araçlar

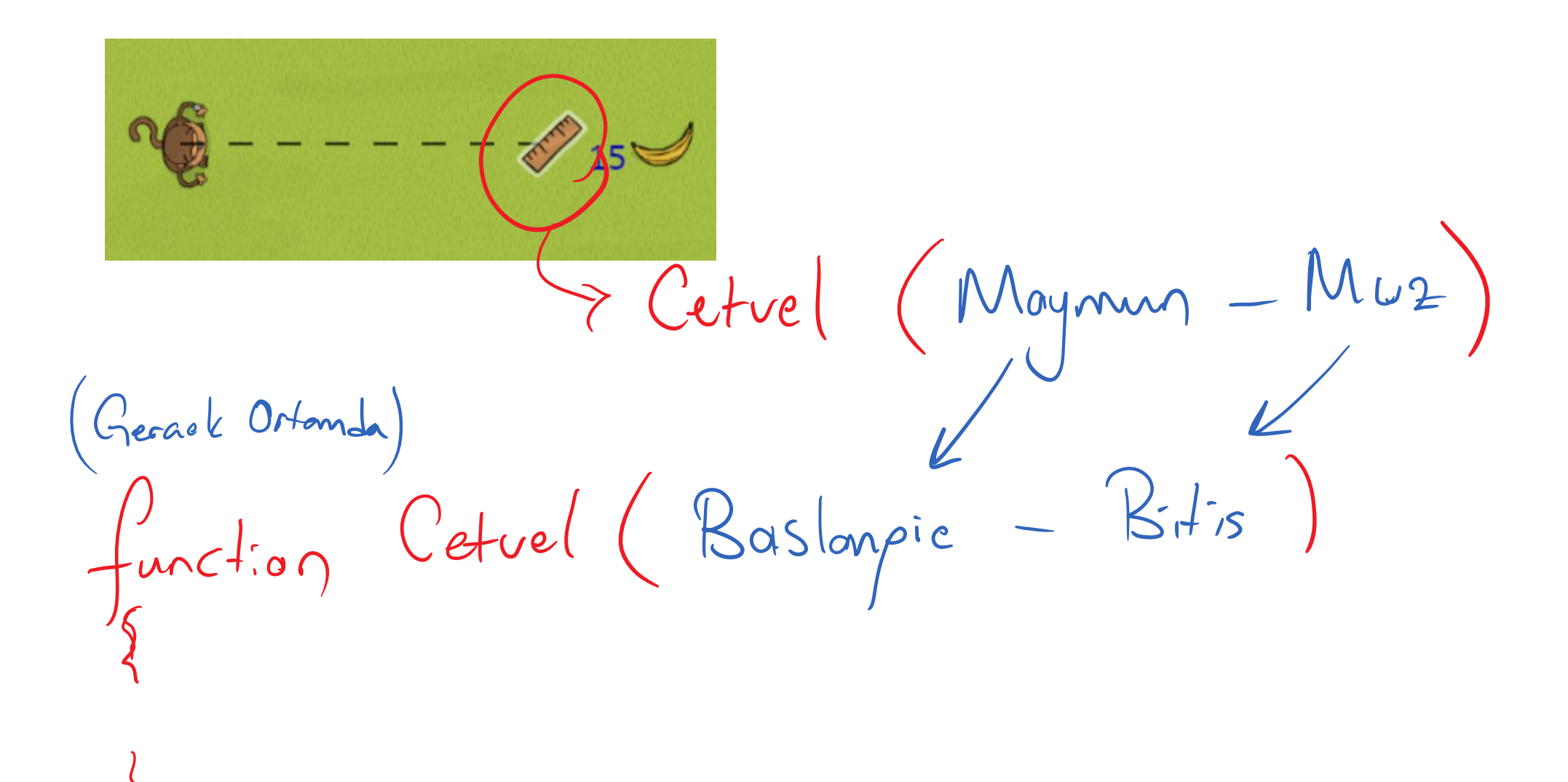

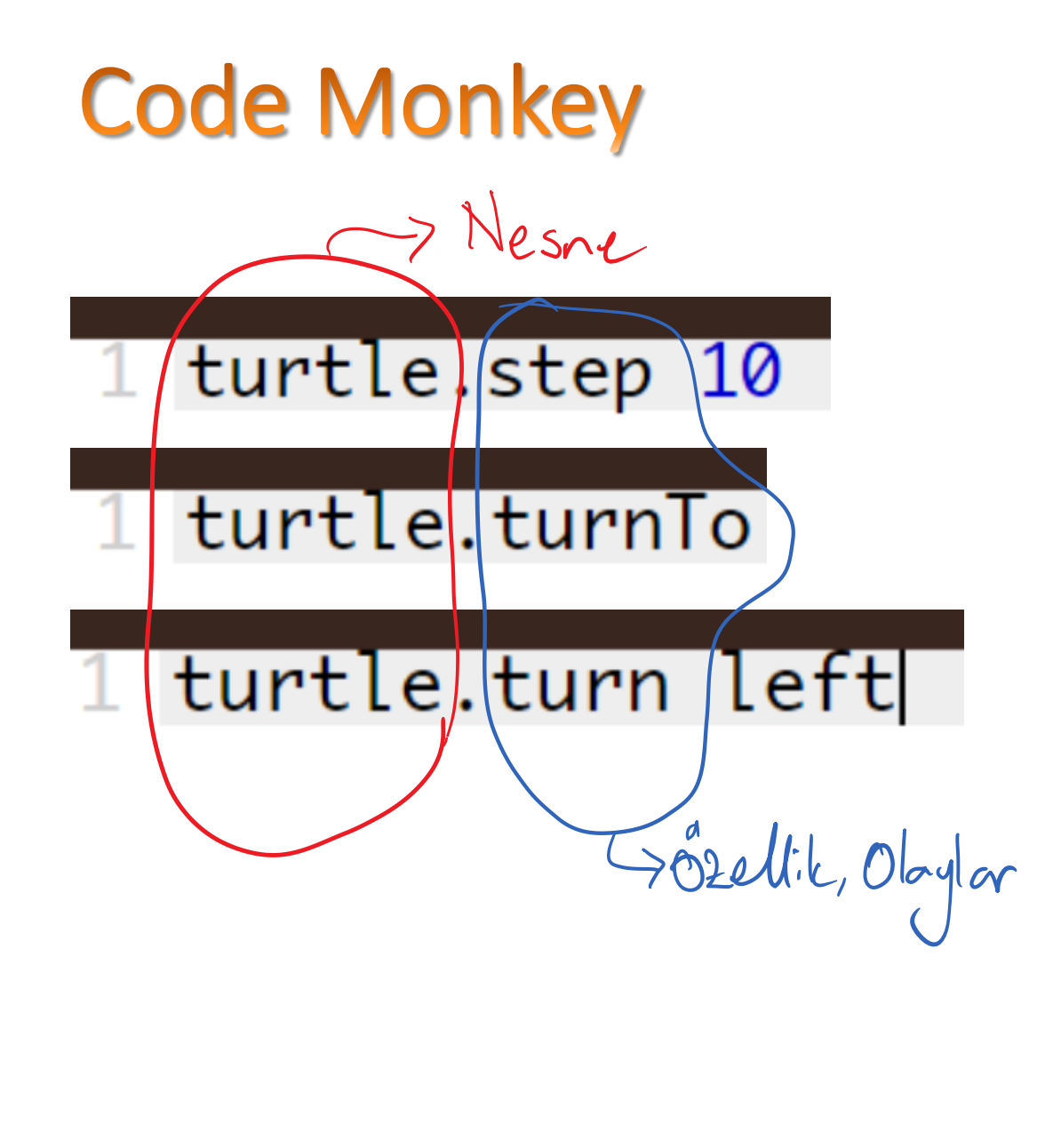

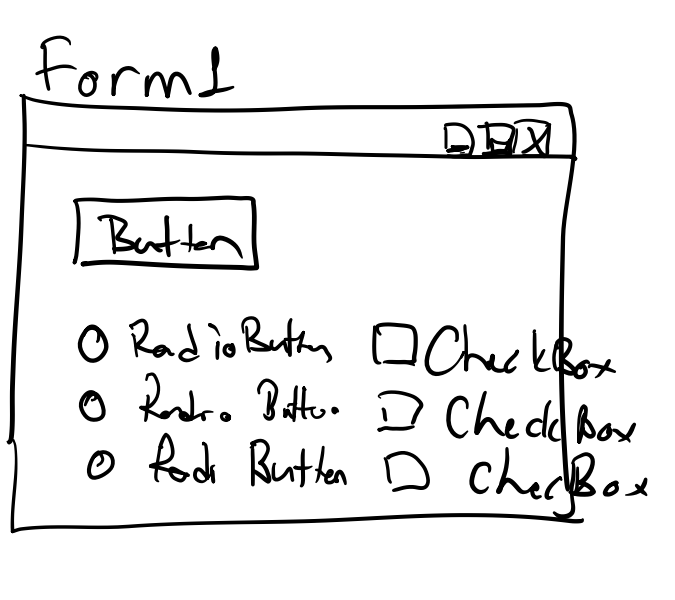

BgColor<br>Lhis. BgColor<br>Versne Katton. BgColor hesne

## **Code Monkey**

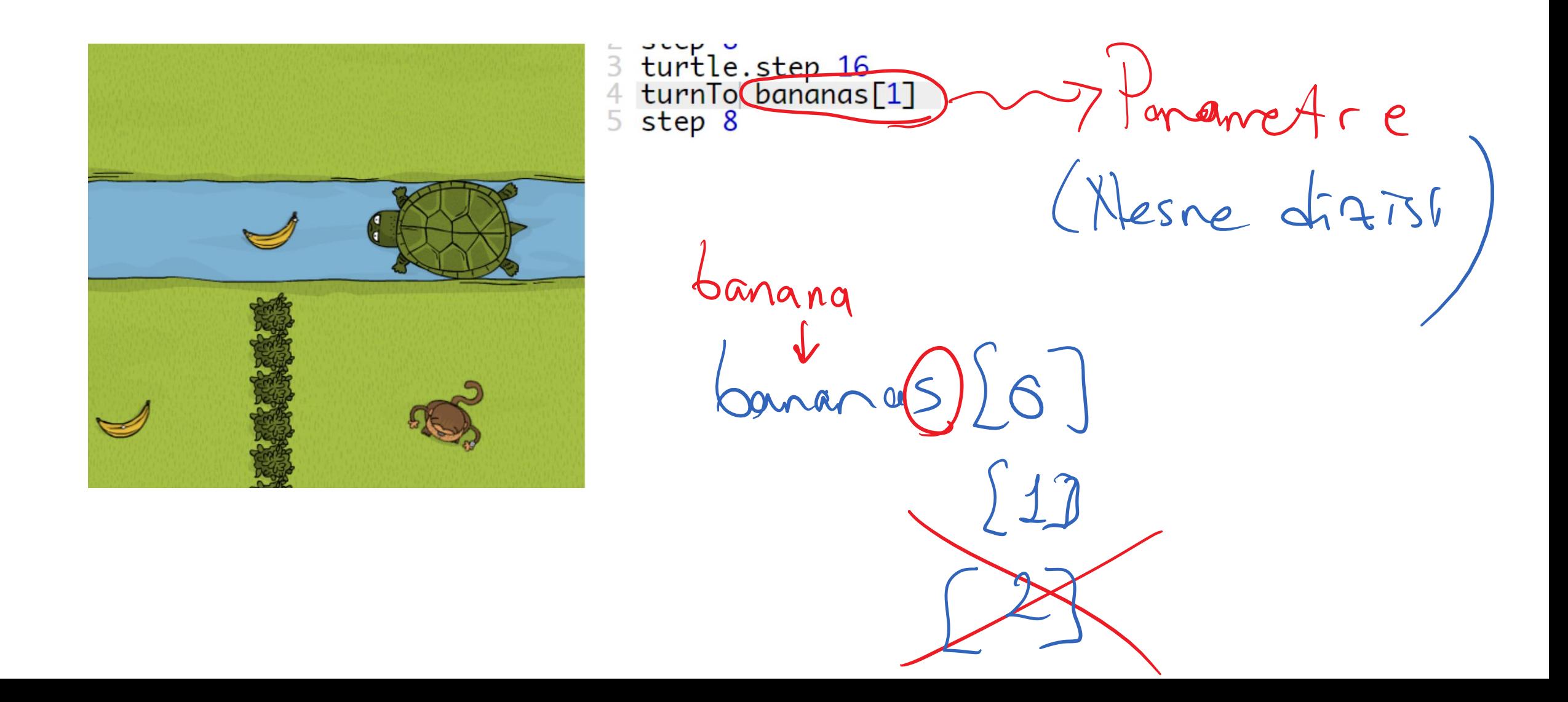

# Tekrar Eden İşlemler (Döngüler)

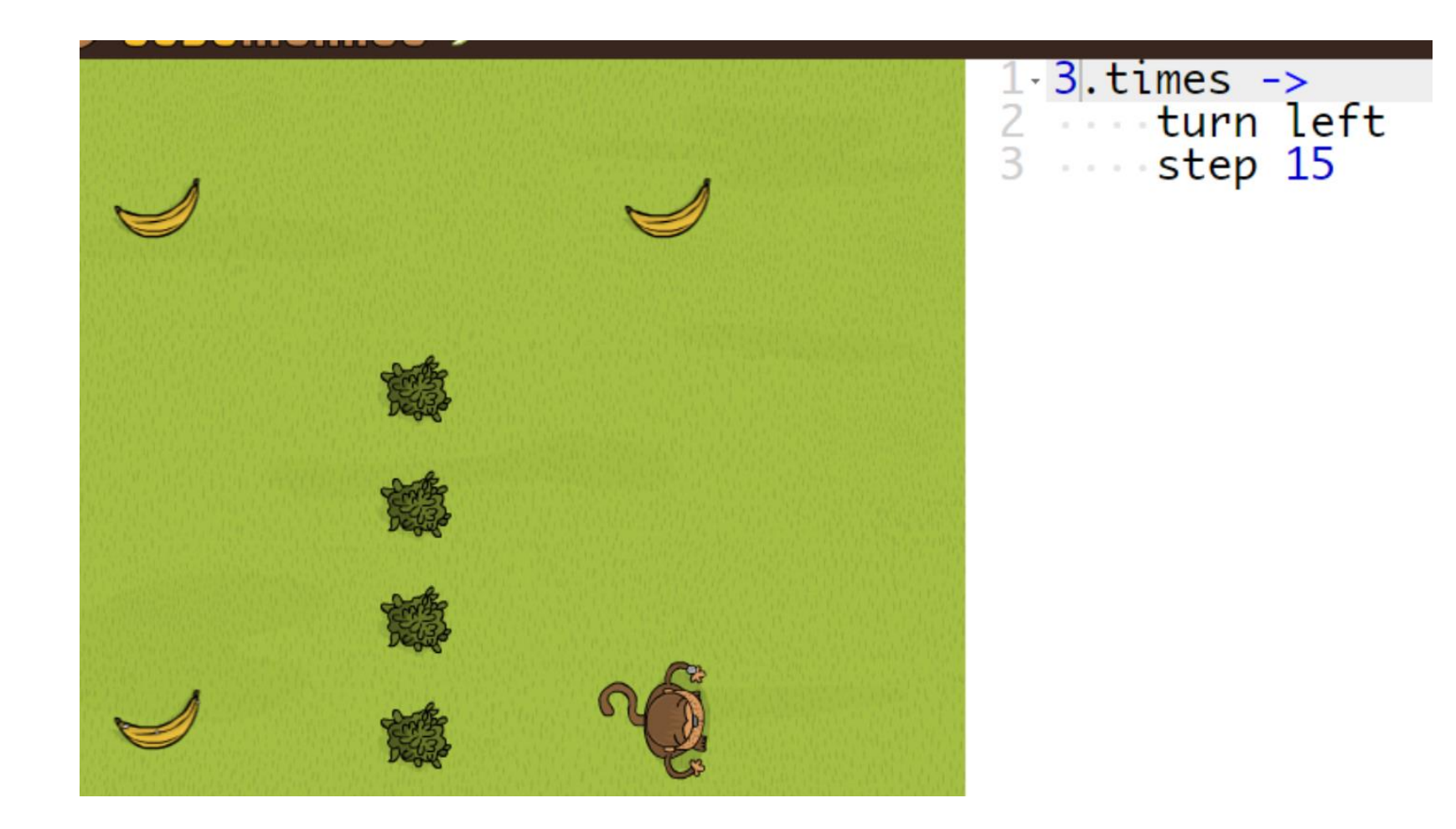